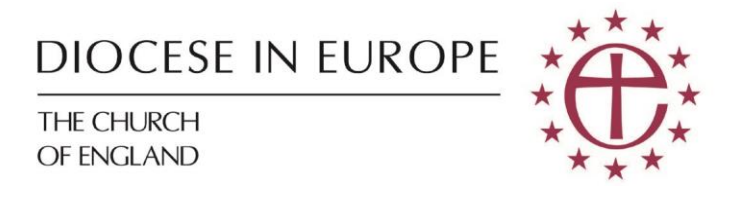

## **Safeguarding Training**

**www.europe.cofelearning.org**

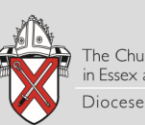

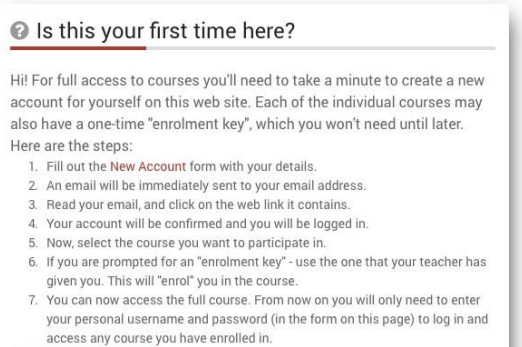

Create new accou

When you visit the site you will be asked to log in or create an account.

If this is your first time then you will need to click on the Create a new account button to the right of the page.

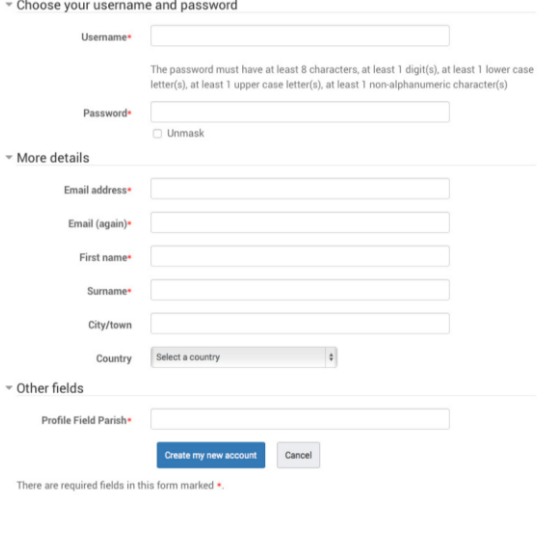

You will then be taken to a screen to create a new account. Please fill in the details as instructed. The following rules apply.

Username has to be all in lowercase.

Password must contain at **least 8 characters** and for security contain at least 1 digit, include an upper and lowercase letter and a non alphanumeric character.

The email address has to be a working account that you can access to approve the registration.

Some registration forms may require additional information for reporting such as your 'Parish Code'. Please see list

below. When selecting your parish code you need to put the name

exactly as it is on this document.

An email should have been sent to your address at XXX@gmail.com

It contains easy instructions to complete your registration.

If you continue to have difficulty, contact the site administrator.

Continue

Once the form is validated and approved you will be shown a message that informs you that an email has been sent to your address for you to approve.

Hi

A new account has been requested at 'Safeguarding training using your email address

To confirm your new account, please go to this web address:

http://cofelearning.org/login/confirm.php?data=C7G98qcQi2GZOQE

In most mail programs, this should appear as a blue link<br>which you can just click on. If that doesn't work,<br>then cut and paste the address into the address line at the top of your web browser window.

If you need help, please contact the site administrator,

Check your email account. After a few minutes an email should appear with a link to click on to confirm the account.

If the message doesn't appear in your inbox please check junk/spam folders.

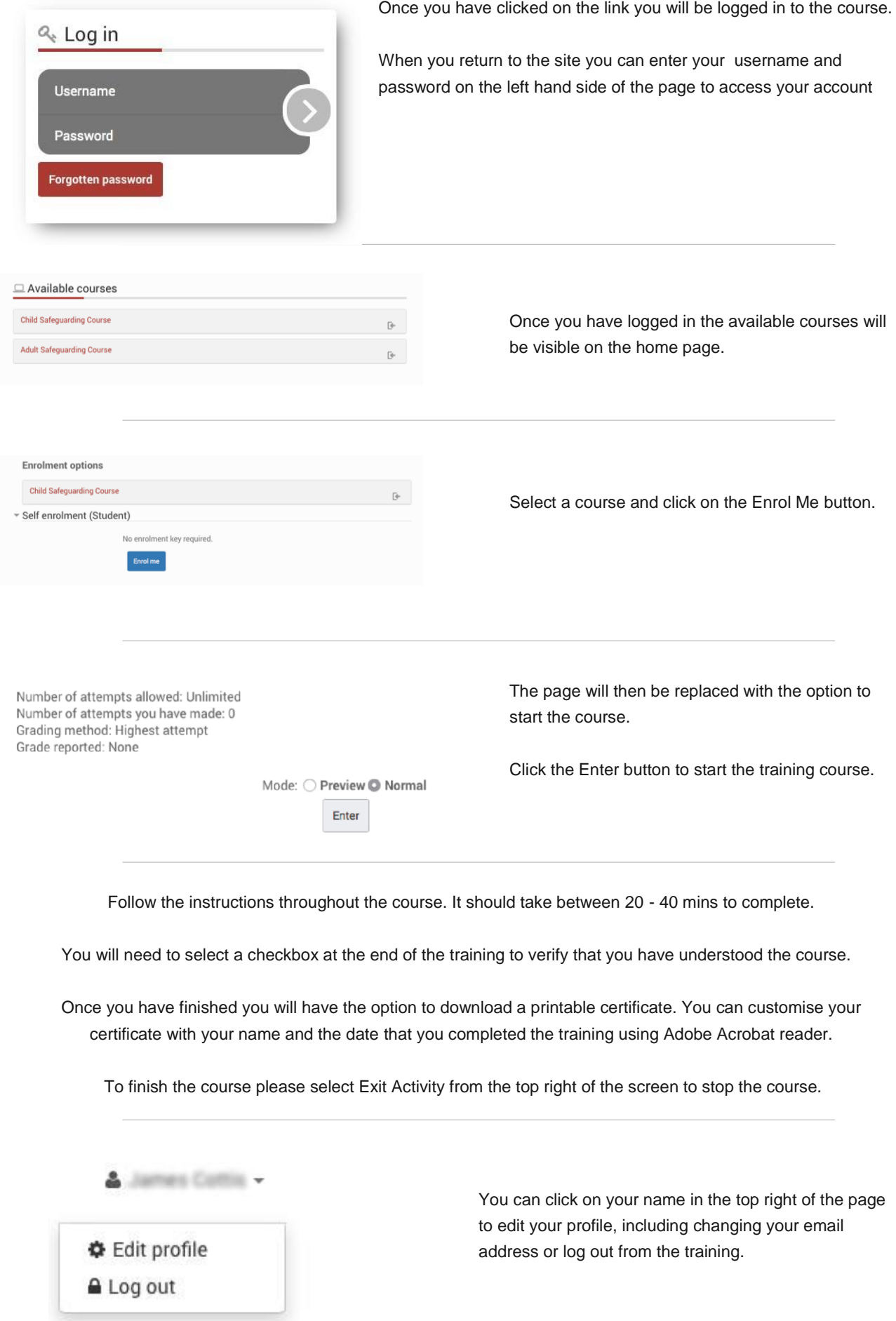

## **Parish Codes for registration**

Ankara Greater Athens Belgrade Bucharest Budapest Corfu Crete Didim Istanbul Istanbul/Pera St Petersburg Izmir Kyiv Moscow Prague Vienna Warsaw Yerevan Zagreb Aquitaine Arras Beaulieu sur Mer Biarritz **Brittany** Caen Cannes **Chantilly** Dinard Fontainebleau Grenoble La Manche Le Gard Lille Lorges w Fayence in the Var Lyon Maisons-Laffitte Marseille Menton Midi-Pyrenees and Aude Monaco Nice Paris - St George Paris - St Michael Pas de Calais Pau Poitou-Charentes **Strasbourg** Saint Pargoire St Raphael Vence The Vendee

Vernet les Bains Versailles Algarve Andorra Barcelona Casablanca Costa Almeria/Calida Costa Azahar Costa Blanca Costa del Sol East Costa del Sol West Costa Brava Fuerteventura **Gibraltar** Ibiza Lanzarote Las Palmas Greater Lisbon Madeira Madrid Malaga Menorca Nerja & Almunecar Porto Palma de Mallorca Puerto Pollensa Puerto de la Cruz **Tangier Tenerife** Torrevieja Assisi Florence Citta della Pieve-Rome Genova Malta & Gozo Milan Naples Padova Palermo Rome Sliema Taormina Trieste Varese Venice Amsterdam Antwerp Arnhem/Nijmegen Brugge Brussels Eindhoven

Ghent Grace Church Groningen Haarlem Leuven Liege Luxembourg Knokke Maastricht Ostend Rotterdam Tervuren The Hague **Twente** Utrecht Voorschoten Ypres Berlin Bergen Bonn Copenhagen Dusseldorf Freiburg **Gottenburg Hamburg** Heidelberg Helsinki Leipzig Oslo Riga Stavanger Stockholm **Stuttgart** Tallinn Tampere Trondheim White Nile Basle Berne Chateau D Oex Geneva La Cote Lausanne Lugano Montreux Neuchatel Vevey Zurich Europe15